**ELrm** 

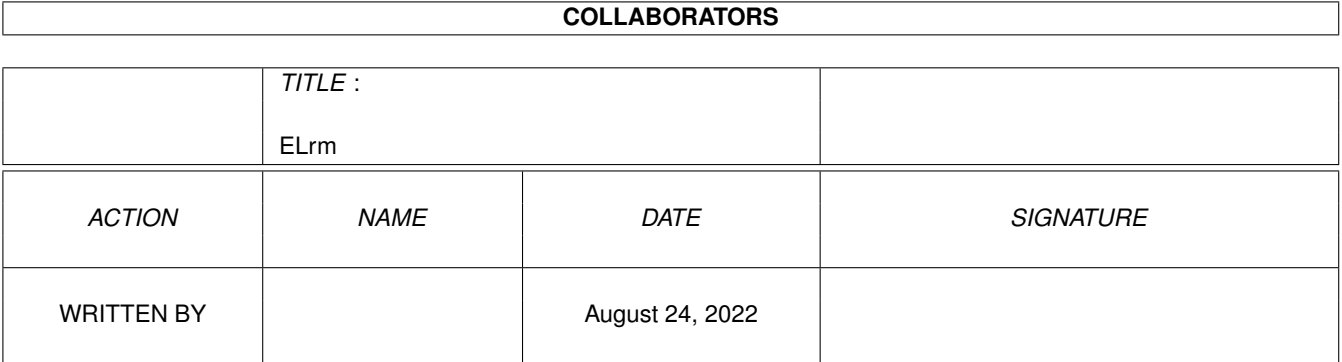

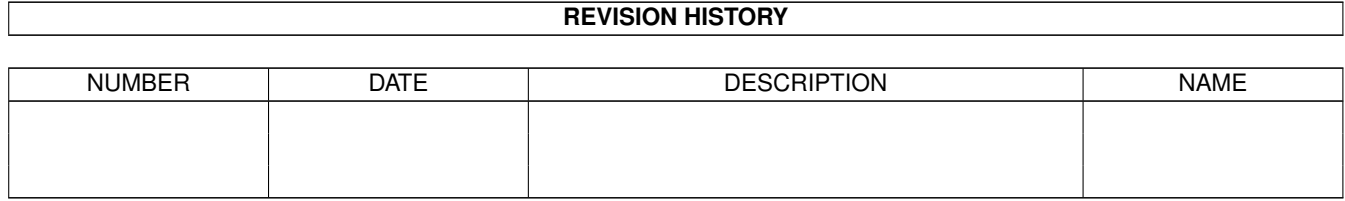

# **Contents**

#### 1 ELrm

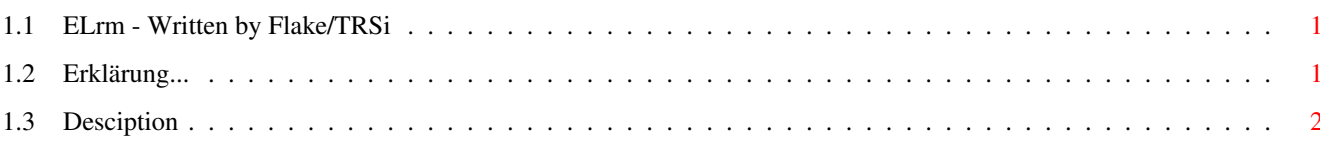

 $\mathbf 1$ 

## <span id="page-3-0"></span>**Chapter 1**

## **ELrm**

### <span id="page-3-1"></span>**1.1 ELrm - Written by Flake/TRSi**

 $\circ$   $\overline{\phantom{a}}$ | \_\_\_\_\_\_\_\_\_\_\_\_\_\_\_\_\_\_\_\_\_\_\_\_\_\_\_\_\_\_\_\_\_\_\_\_\_\_\_\_\_\_\_\_\_\_\_\_\_\_\_\_\_\_\_\_\_\_\_\_\_\_\_\_ \_\_ \_ | | 0 \ 0 | | \_ \ o \_\_\_\_ o o \_\_\_\_\_ o \_\_\_\_\_\_\_ o \_\_\_ o o \_\_\_\_\_\_\_ | | | / \ | | / | | | | \ | / / | | | | \ | | | / | o / | | \\_\_ | | | | o / |\_\_/ \\_\_ |--| | | \_\_/ | | | / | | \ '--' \ | | | '--' | \ | \ \ | | '--' | | | | / | | \ \_\_\_\_/ | ! | | \! \\_\_\_\_/ | | | | | i/ i ;--------/ '---' '---------------' '------' | | |  $|0 \t0|$ +---------------------------------------------------------------------------+ ~ELrm~Anleitung~~~~~~~~  $[1]$ ~ELrm~documentation~~~~~~~~ ELENI! Virus JSR File Remover by Flake/TRSi'94 - First public release V1.00 - VirusWorkshop (C)opyright 1993-1994 by Markus Schmall Special hellos to: Vasco Steinmetz, Olaf Barthel Ralf Thanner, Frank Mariak, Andreas Weyert

### <span id="page-3-2"></span>**1.2 Erklärung...**

ELrm versucht gezielt die Schäden des ELENI! (oder MessAngel wie in VT genannt) zu reparieren.

Der ELENI! Virus versucht, den Befehl "jsr -552(a6)" in einem geladenen File durch einen Sprungbefehl in das RAM zu vertauschen. Problem ist, daß sobald der Virus aus dem Speicher entfernt wurde, es zu einem Absturz bei dem Aufruf eines solch veränderten Programmes kommt. An dieser Stelle greift ELrm ein.

Achtung ! Der Virus greift nur Files an, die 100KB und kleiner sind. Ein File mit einer Länge von 101 KB kann von dem Eleni nicht infiziert werden.

Benutzung: ELrm ist nur für die CLI Benutzung ausgelegt. ELrm erwartet nur den Dateinamen als Argument. Es werden sehr viele Informationen zum Arbeitsprozess abgegeben, diese sind nur so komplex ausgefallen, da ich den Vorgang für Sie transparent halten wollte.

Aufruf (nur aus dem CLI/Shell):

- ELrm <Dateiname>

#### <span id="page-4-0"></span>**1.3 Desciption**

ELrm tries to repair special the damages caused by the ELENI! (or like in the VT document: MessAngel virus).

This virus tries to replace the command "jsr -552(a6)" in a loaded file by a special memoryjump. If there is no virus at this special memory adress, the programms crashes. At this point, ELrm tries to help you...

Caution ! The virus only modfies files, which are 100 KB and lower. A file with 101 KB cannot be modified by the ELENI! virus.

Usage: ELrm is only for CLI start. ELrm expects only a filename as argument. It will be given several comments during the process, because I wanted to make the programm as much transparent as possible.

Start it like this (only from the CLI/Shell):

- ELrm <filename>

Special thanks to Vasco Steinmetz, who helped me really very often to solve my problems with the operating system.